## **VEB ROBOTRON-MESSELEKTRONIK >OTTO SCHÖN< DRESDEN DDR-8012 Dresden,Lingnerallee3,Postschließfach 211**

# BEDIENUNGSANLEITUNG

### EINGABE-/AUSGABE-ERWEITERUNGS-MODUL 690 010.7 zum Computer robotron Z 9001

#### 1. Verwendungszweck

Der Eingabe-/Ausgabe-Erweiterungs-Modul (E/A-Modul) 690 010.7 ist als universelle digitale 16-bit-E/A-Schnittstelle zwischen Computer Z 9001 und individueller Anwenderperipherie vorgesehen.

Hauptbauelement ist der PIO-Schaltkreis U 855 D, dessen 16 Port-Anschlüsse wahlweise als Eingang oder Ausgang genutzt werden können. Im Zusammenhang mit den PIO-Signalen RDY und STB ist der PIO-Schaltkreis in einem beliebigen Modus zu betreiben.

Die Programmierung der PIO muß im Anwenderprogramm erfolgen.

#### 2. Lieferumfang und Ergänzungsteile

#### 2.1. Lieferumfang

- 1 Eingabe-/Ausgabe-Erweiterungs-Modul 690 010.7, ZAK Nr. 138 21 78 005 000232, mit:
	- 2 Stück Anschlußstecker, komplett (für Modulkabelverlängerung), bestehend aus:
		- 1 Steckerleiste 322-15
		- 1 Griffschale 110
		- 1 Knickschutztülle nach TGL 29331
	- 1 Bedienungsanleitung
	- 1 Garantieurkunde

# 2.2. Ergänzungsteile

1 Zugentlastung 690 018.0, ZAK-Nr. 138 21 78 005 000312 1 Adapter 690 017.2, ZAK-Nr. 138 21 78 005 000304 1)

#### 3. Einbauanleitung

Vom Modulschacht des Computers Z 9001 ist die Abdeckung zu entfernen. Die Zugentlastung 690 018.0 (Ergänzungszubehör, gehört nicht zum Lieferumfang) wird in die seitlichen Halterungeschlitze eingerastet. Bei ausgeschaltetem Computer wird der E/A-Modul 690 010.7 auf einen beliebigen Steckplatz im Modulschacht gesteckt.

Der gleichzeitige Betrieb von 2 E/A-Modulen im Computer Z 9001 ist möglich. Um eine Adreßdoppelbelegung zu vermeiden, muß die Port-Adreß-Umschaltung an einem Modul erfolgen:

- Gehäuseschalen nach Lösen der 4 Schrauben auf Modulrückseite abnehmen.
- Schalter S1 entsprechend Punkt 5 umschalten.
- Modul mit Gehäuse komplettieren und ebenfalls auf beliebigen Steckplatz des Modulschachtes stecken.

#### 4. Inbetriebnahme

Der E/A-Modul ist über spezielle Programmbefehle in BASIC oder MASCHINEN-Code vom Computer direkt steuerbar. Dabei ist am Beginn des Anwenderprogrammes oder direkt vor der Nutzung des E/A-Moduls die Programmierung des PIO-Bausteines des Moduls vorzusehen. Durch diese Programmierung wird die Arbeitsweise des E/A-Moduls festgelegt (siehe dazu spezielle Literatur, z. B. /1/ oder /2/).

<sup>---</sup>

 $1)$  Steckbare Einheit mit 15 Klemmverbindern zum experimentellen Anschluß von Anwenderschaltungen.

#### 5. Anwendungsbeispiele

#### 5.1. Eingabe oder Ausgabe für Steuer- und Regelzwecke

Jede der 16 Modulleitungen A0 bis A7 und B0 bis B7 ist als Eingang oder Ausgang für universelle Aufgaben nutzbar. Die Festlegung, welche Modulleitung als Ein- bzw. Ausgang arbeitet, wird bei der Programmierung getroffen. Beispiel für die Programmierung des PIO-Bausteines im E/AModul in BASIC:

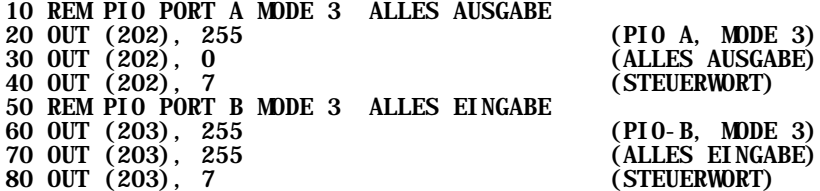

Bemerkungen:

- ß Alle Eingänge dürfen nur mit TTL-Spannungspegel (siebe Technische Daten) betrieben werden.
- ß Offene Eingänge ergeben keine definierten Pegel (mit Masse verbinden).
- ß An allen Ausgängen wird TTL-Spannungspegel bereitgestellt.
- ß Der maximal mögliche Laststrom von 2 mA je Ausgang läßt sich durch eine nachgeschaltete Transistorstufe erhöhen, z. B. für LED-Ansteuerung:

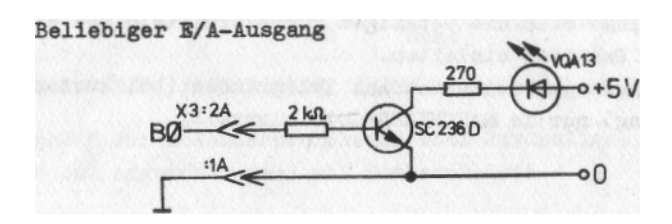

5.2. Schnittstelle für zusätzliche Tastatur (z. B. für Musikausgabe über Musik-Modul 690 004.3)

An die Modulleitungen A0 bis A7 und B0 bis B7 läßt sich ein Tastenfeld in Matrixform anschließen. An jeden Kreuzungspunkt der Matrix kann eine Taste (Arbeitskontakt) angeschlossen werden. So ist eine maximale Bestückung von 8 x 8 = 64 Tasten möglich.

Prinzipschaltbild:

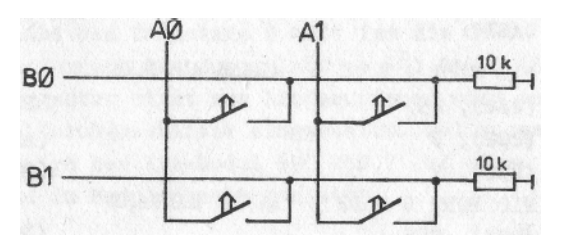

Bei der gezeigten Tastenanordnung kann die Programmierung des PIO-Bausteines wie in Punkt 5.1 erfolgen (PIO-Port A = AUSGABE; PIO-Port B  $=$  EINGABE).

Über PORT A werden alle Bit = 1 ausgegeben. Bei ungedruckten Tasten (alle Kontakte auf) ergibt der Einlesebefehl für PORT B den Wert 0. Wird eine beliebige Taste gedrückt, so entsteht bei Abfrage von PORT B ein Wert ? 0. Daraufhin wird zur Ermittlung der zugehörigen senkrechten Tastaturleitung durch Ausgabe auf PORT A zunächst nur A0 = 1 gesetzt. Bei Abfrage von Port B wird festgestellt, ob eine waagerechte Tastaturleitung  $= 1$  ist. Ergibt die Abfrage für B = 0, so wird nacheinander A1 bis A7 je einzeln auf 1 gesetzt und PORT B abgefragt, bis der Wert für PORT B ? 0 ist. Aus den Werten für PORT.A und B läßt sich die betätigte Taste ermitteln und die entsprechende Reaktion einleiten.

Die Tastatur-Abfrageroutine ist aus Zeitgründen (bei kurzer Tastenbedienung) nur in MASCHINEN-CODE sinnvoll.

## 5.3. Gerätekopplung

An den E/A-Modul lassen sich Geräte mit parallelem Datenaustausch anschließen,

- z. B. Drucker mit bit-paralleler Schnittstelle
	- (z. B.: robotron K 6311 mit IFSP-Schnittstelle),
	- Datenaustausch mit weiterem Rechner (auf U-880-Basis) zwischen PI0-Baustein des E/A-Moduls und Gegenstelle in Betriebsart 2 (siehe dazu auch Literatur /1/ und /2/).

## 6. Technische Daten

Zahl der Eingänge: max 16 Zahl der Ausgänge: max 16

Gesamtzahl = 16

Die Zuordnung erfolgt durch entsprechende Programmierung.

### Bedingungen für Eingänge

Arbeitspegel: Low:  $U_{\parallel} = -0.5 ... 0.8 V$ High:  $U_{\text{H}} = 2.0 ... 5.25 V$ Grenzwerte:  $U_{\text{Fmin}} = -1.25 \text{ V}$  $U_{Fmax}$  = +6,25 V

#### Bedingungen für Ausgänge

Arbeitspegel: Low:  $U_{\text{Ol max}} = 0.4 \text{ V}$ High:  $U_{\text{Ohmin}} = 2.4 \text{ V}$ Ladestrom: bei  $U_{\text{O}} = I_{\text{Omax}} = 1.8 \text{ mA}$ bei  $U_{\text{OH}} = I_{\text{Omax}}$  = -0,25 mA

Signale ARDY, /ASTB, BRDY, /BSTB sind herausgeführt.

Anschluß zur Anwenderperipherie über 2x10poliges Kabel (fest am Modul angeschlossen) mit Buchsenleiste.

**Softwareschnittstelle** 

---

Portadresse PIO: C8H oder CCH umschaltbar auf E/A-Modul

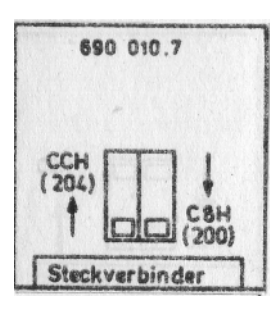

### 7. Anschlußbelegung am Modulkabel

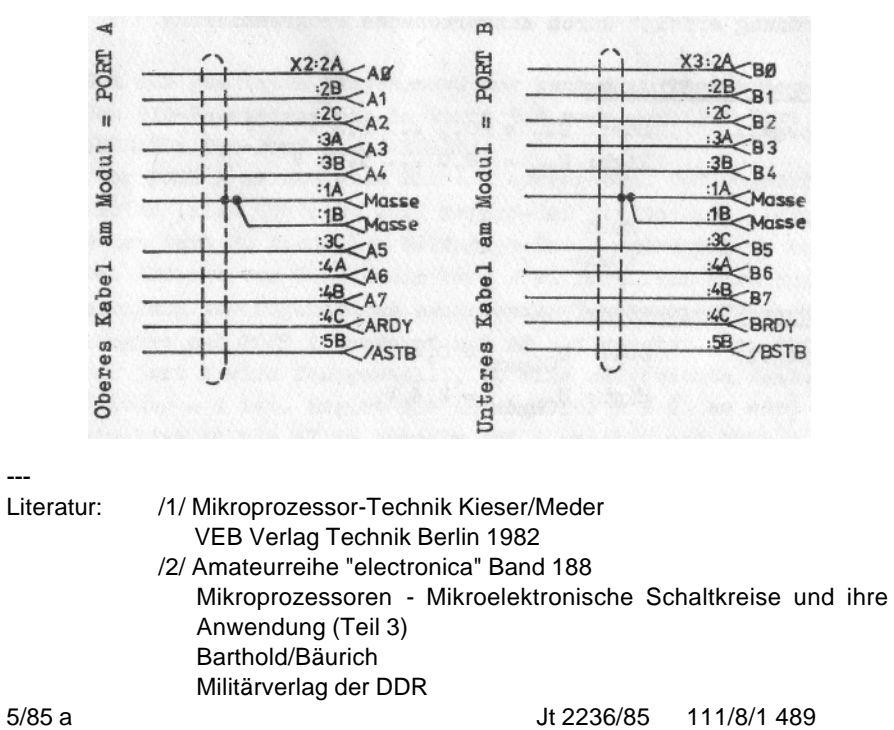

- 6.-